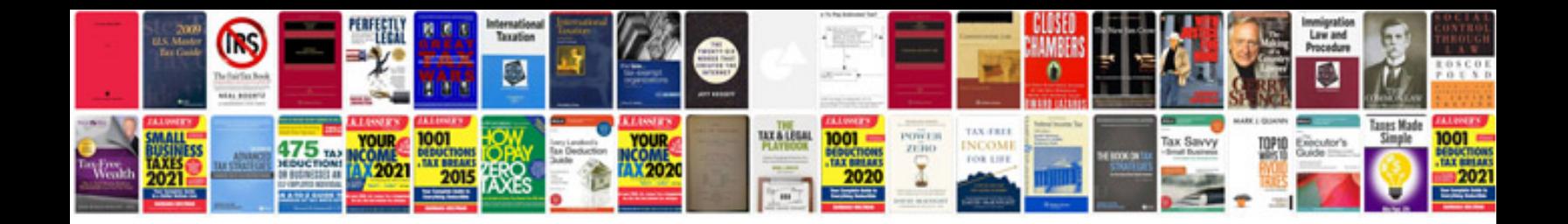

**2003 honda crv service manual**

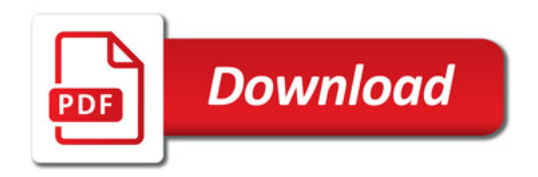

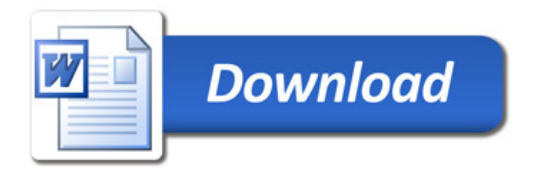